# **MEMORY**

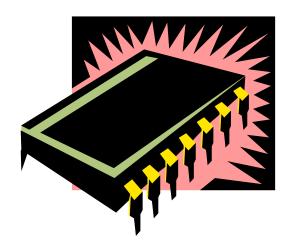

#### **Memory**

- Sequential circuits all depend upon the presence of memory.
  - A flip-flop can store one bit of information.
  - A register can store a single "word," typically 32 or 64 bits.
- Memory allows us to store even larger amounts of data.

Sequential Memories

Shift Registers

Charge Coupled Devices (CCD)

- Read Only Memory (ROM)
- ROM
- PROM
- EPROM
- EAROM
- Random Access Memory (RAM)
  - Static RAM (SRAM)
  - Dynamic RAM (DRAM)

## **Advantages**

- Small Size
- High speed
- Better Reliability
- Low Cost
- Ease of Expansion of memory
- One flip flop is one bit memory cell.

## **Picture of Memory**

- You can think of memory as being one big array of data.
  - The address serves as an array index.
  - Each address refers to one word of data.
- You can read or modify the data at any given memory address, just like you can read or modify the contents of an array at any given index.

| Address  | Data                                         |
|----------|----------------------------------------------|
| 00000000 |                                              |
| 0000001  |                                              |
| 00000002 |                                              |
| •        |                                              |
| •        |                                              |
| •        |                                              |
| •        |                                              |
| •        |                                              |
| •        |                                              |
| •        |                                              |
| •        |                                              |
| •        |                                              |
| •        |                                              |
| FFFFFFD  |                                              |
| FFFFFFE  |                                              |
| FFFFFFF  |                                              |
|          | <b>\\\\\\\\\\\\\\\\\\\\\\\\\\\\\\\\\\\\\</b> |
|          | Word $_4$                                    |

#### Memory Signal Types

- Memory signals fall into three groups
  - Address bus selects one of memory locations
  - Data bus

n number of data input lines

- Read: the selected location's stored data is put on the data bus
- Write (RAM): The data on the data bus is stored into the selected location
- Control signals specifies what the memory is to do
  - Control signals are usually active low
  - Includes read/write line and chip select line
  - Most common signals are:
    - CS: Chip Select; must be active to do anything
    - OE: Output Enable; active to read data
    - WR: Write; active to write data

#### Memory Address, Location and Size

- Location the smallest selectable unit in memory
  - Has 1 or more data bits per location.
  - All bits in location are read/written together
  - Cannot manipulate single bits in a location
- For k address signals, there are 2<sup>k</sup> locations in memory device
- Fach location contains an n bit word
- Memory size is specified as
  - #loc x bits per location
    - $2^{24} \times 16 \text{ RAM} 2^{24} = 16 \text{M}$  words, each 16 bits long
    - 24 address lines, 16 data lines
  - #bits
    - The total storage capacity is  $2^{24}$  x  $16 = 2^{28}$  bits

#### Size matters!

- Memory sizes are usually specified in numbers of bytes (1 byte= 8 bits).
- The 2<sup>28</sup>-bit memory on the previous page translates into:

$$2^{28}$$
 bits / 8 bits per byte =  $2^{25}$  bytes

With the abbreviations below, this is equivalent to 32 megabytes.

|   | Prefix | Base 2                           | Base 10                         |  |
|---|--------|----------------------------------|---------------------------------|--|
| K | Kilo   | $10^{10} = 1,024$ $10^3 = 1,000$ |                                 |  |
| М | Mega   | 2 <sup>20</sup> = 1,048,576      | 10 <sup>6</sup> = 1,000,000     |  |
| G | Giga   | $2^{30} = 1,073,741,824$         | 10 <sup>9</sup> = 1,000,000,000 |  |

## **Memory**

- Parameters for classification of memory devices:
- 1. Principle of operation
- 2. Physical characteristics
- 3. Mode of access
- 4. Technology used for fabrication

### Read-only memory (ROM)

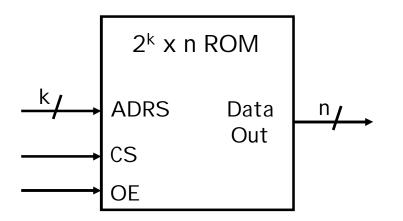

- Non-volatile
  - If un-powered, its content retains
- Read-only
  - normal operation cannot change contents
- k-bit ADRS specifies the address or location to read from
- A Chip Select, CS, enables or disables the RAM
- An Output Enable, OE, turns on or off tri-state output buffers
- Data Out will be the n-bit value stored at ADRS

### **ROM Programming**

- Content loading (programming) done many ways depending on device type
  - Programmed ROM (PROM): contents loaded at the factory
    - hardwired can't be changed
    - embedded mass-produced systems
  - OTP (One Time Programmable): Programmed by user
  - UVPROM: reusable, erased by UV light
  - EEPROM: Electrically erasable; clears entire blocks with single operation

#### **ROM Usage**

- ROMs are useful for holding data that never changes.
  - Arithmetic circuits might use tables to speed up computations of logarithms or divisions.
  - Many computers use a ROM to store important programs that should not be modified, such as the system BIOS.
  - Application programs of embedded systems, PDAs, game machines, cell phones, vending machines, etc., are stored in ROMs

### **ROM Structure**

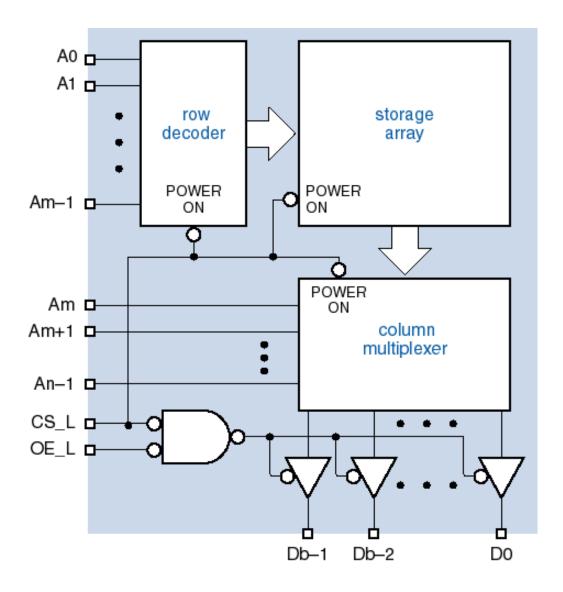

#### Memories and functions

- ROMs are actually combinational devices, not sequential ones!
  - You can store arbitrary data into a ROM, so the same address will always contain the same data.
  - You can think of a ROM as a combinational circuit that takes an address as input, and produces some data as the output.
- A ROM table is basically just a truth table.
  - The table shows what data is stored at each ROM address.
  - You can generate that data combinationally, using the address as the input.

| Address     | Doto        |  |
|-------------|-------------|--|
| Address     | Data        |  |
| $A_2A_1A_0$ | $V_2V_1V_0$ |  |
| 000         | 000         |  |
| 001         | 100         |  |
| 010<br>011  | 110         |  |
|             | 100         |  |
| 100         | 101         |  |
| 101         | 000         |  |
| 110         | 011         |  |
| 111         | 011         |  |

#### Introduction to RAM

- Random-access memory, or RAM, provides large quantities of temporary storage in a computer system.
  - Memory cells can be accessed to transfer information to or from any desired location, with the access taking the same time regardless of the location
- Volatility
  - Most RAMs lose their memory when power is removed
  - NVRAM = RAM + battery
  - Or use EEPROM
- SRAM (Static RAM)
  - Memory behaves like latches or flip-flops
- DRAM (Dynamic Memory)
  - Memory lasts only for a few milliseconds
  - Must "refresh" locations by reading or writing

### **Block diagram of RAM**

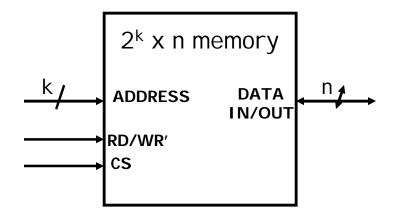

- This block diagram introduces the main interface to RAM.
  - A Chip Select, CS, enables or disables the RAM.
  - ADRS specifies the address or location to read from or write to.
  - RD/WR' selects between reading from or writing to the memory.
    - ▶ To read from memory, RD/WR' should be set to 1.

      DATA I N/OUT will be the n-bit value stored at ADRS.
    - ► To write to memory, we set RD/WR' to 0.

      DATA I N/OUT is the n-bit value to save in memory.

#### **Reading RAM**

- To read from this RAM, the controlling circuit must:
  - Enable the chip by ensuring CS = 1.
  - Select the read operation, by setting RD/WR' = 1.
  - Send the desired address to the ADRS input.
  - The contents of that address appear on DATA I N/OUT after a little while.

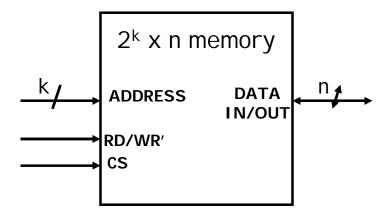

### **Reading RAM**

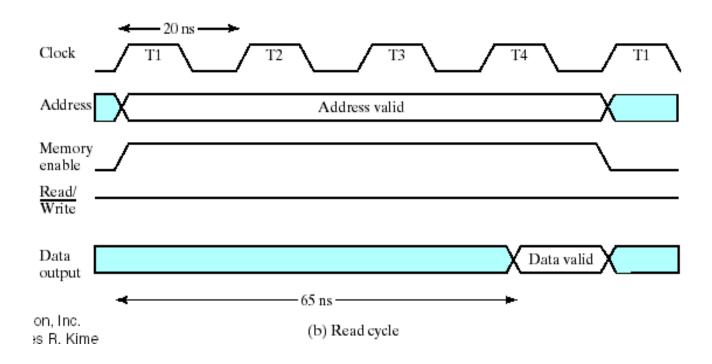

- 50 MHz CPU 20 ns clock cycle time
- Memory access time= 65 ns
  - Maximum time from the application of the address to the appearance of the data at the Data Output

## **Writing RAM**

- To write to this RAM, you need to:
  - Enable the chip by setting CS = 1.
  - Select the write operation, by setting RD/WR' = 0.
  - Send the desired address to the ADRS input.
  - Send the word to store to the DATA I N/OUT.

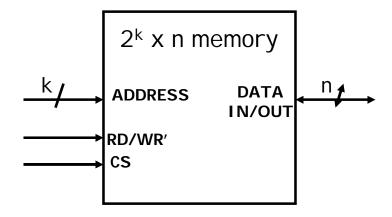

## **Writing RAM**

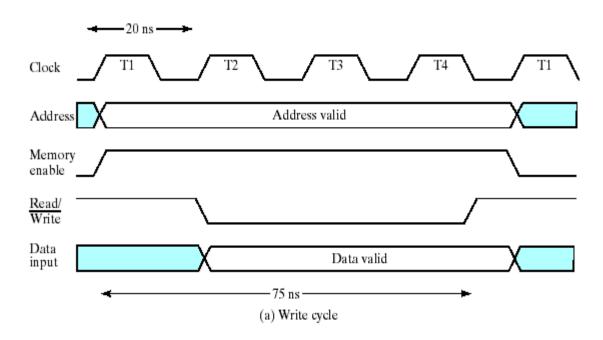

- 50 MHz CPU 20 ns clock cycle time
- Write cycle time= 75 ns
  - Maximum time from the application of the address to the completion of all internal memory operations to store a word

### **Static memory**

- How can you implement the memory chip?
- There are many different kinds of RAM.
  - We'll start off discussing static memory, which is most commonly used in caches and video cards.
  - Later we mention a little about dynamic memory, which forms the bulk of a computer's main memory.
- Static memory is modeled using one latch for each bit of storage.
- Why use latches instead of flip flops?
  - A latch can be made with only two NAND or two NOR gates, but a flip-flop requires at least twice that much hardware.
  - In general, smaller is faster, cheaper and requires less power.
  - The tradeoff is that getting the timing exactly right is a pain.

## **RAM Cell with SR Latch**

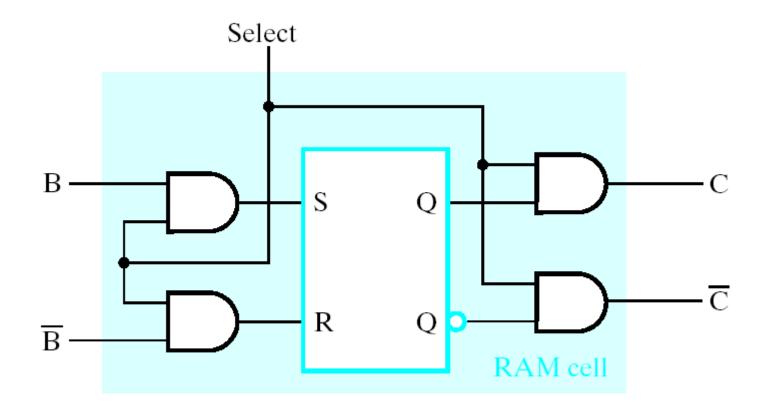

# 16-Word by 1-bit RAM Chip

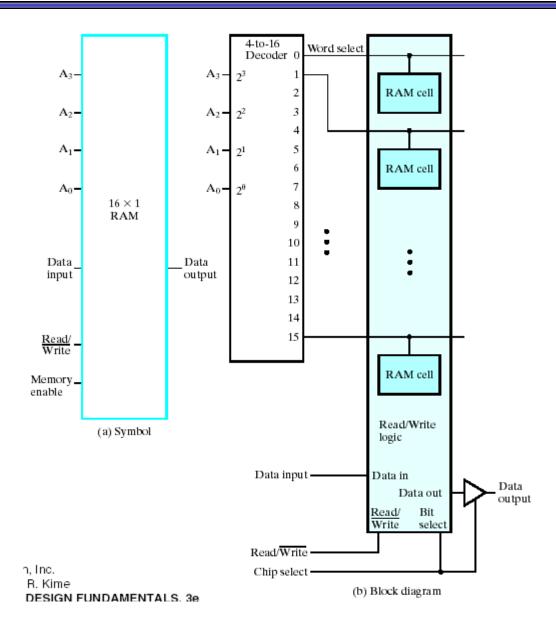

# **Typical memory sizes**

|            |                                                                                                    | Address  | Data |
|------------|----------------------------------------------------------------------------------------------------|----------|------|
| •          | Some typical memory capacities:  - PCs usually come with 128-256MB RAM.                              | 00000000 |      |
|            |                                                                                                    | 0000001  |      |
|            | <ul> <li>PDAs have 8-64MB of memory.</li> </ul>                                                      | 00000002 |      |
|            | <ul> <li>Digital cameras and MP3 players can have</li> </ul>                                         | •        |      |
|            | 32MB or more of storage.                                                                             | •        |      |
| •          | Many operating systems implement virtual                                                             | •        |      |
| <b>9</b> 1 | memory, which makes the memory seem larger                                                           | •        |      |
|            | than it really is.                                                                                   | •        |      |
|            | <ul> <li>Most systems allow up to 32-bit addresses.</li> </ul>                                       | •        |      |
|            | This works out to 2 <sup>32</sup> , or about four billion,                                           | •        |      |
|            | different possible addresses.                                                                        | •        |      |
|            | - With a data size of one byte, the result is                                                        | •        |      |
|            | apparently a 4GB memory!                                                                             | •        |      |
| -          | <ul> <li>The operating system uses hard disk space<br/>as a substitute for "real" memory.</li> </ul> | FFFFFFD  |      |
|            |                                                                                                    | FFFFFFE  |      |
|            |                                                                                                    | FFFFFFF  |      |

#### **RAM Summary**

- A RAM looks like a bunch of registers connected together, allowing users to select a particular address to read or write.
- Much of the hardware in memory chips supports this selection process:
  - Chip select inputs
  - Decoders
  - Tri-state buffers
- By providing a general interface, it's easy to connect RAMs together to make "longer" and "wider" memories.
- Next, we'll look at some other types of memories

### **Dynamic memory**

- Dynamic memory is built with capacitors.
  - A stored charge on the capacitor represents a logical 1.
  - No charge represents a logic 0.
- However, capacitors lose their charge after a few milliseconds. The memory requires constant refreshing to recharge the capacitors. (That's what's "dynamic" about it.)
- Dynamic RAMs tend to be physically smaller than static RAMs.
  - A single bit of data can be stored with just one capacitor and one transistor, while static RAM cells typically require 4-6 transistors.
  - This means dynamic RAM is cheaper and denser—more bits can be stored in the same physical area.

#### **DRAM Cell**

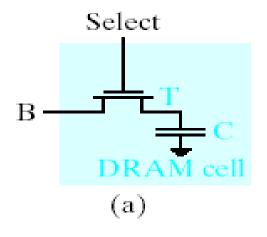

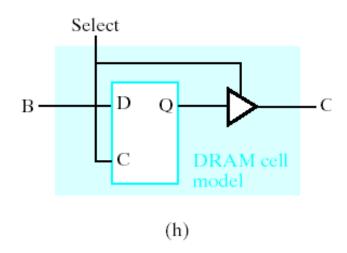

- DRAM cell: One transistor and one capacitor
  - 1/0 = capacitor charged/discharged
- SRAM cell: Six transistors Costs 3 times more (cell complexity)
- Cost per bit is less for DRAM reason for why large memories are DRAMs

#### **DRAM Cell Read**

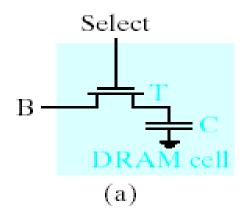

- Precharge bit line to VDD/2.
- Take the select line HIGH.
- Detect whether current flows into or out of the cell
- Cell contents are destroyed by the read!
  - Must write the bit value back after reading.

#### **DRAM Cell Write**

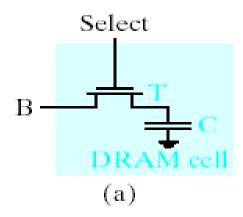

- Take the select line HIGH.
- Set the bit line LOW or HIGH to store 0 or 1.
- Take the select line LOW.
  - The stored charge for a 1 will eventually leak off.
  - Typical devices require each cell to be refreshed once every 4 to 64 msec.

### Dynamic vs. static memory

- In practice, dynamic RAM is used for a computer's main memory, since it's cheap and you can pack a lot of storage into a small space.
  - These days you can buy 256MB of memory for as little as \$60.
  - You can also load a system with 1.5GB or more of memory.
- The disadvantage of dynamic RAM is its speed.
  - Transfer rates are 800MHz at best, which can be much slower than the processor itself.
  - You also have to consider latency, or the time it takes data to travel from RAM to the processor.
- Real systems augment dynamic memory with small but fast sections of static memory called caches.
  - Typical processor caches range in size from 128KB to 320KB.
  - That's small compared to a 128MB main memory, but it's enough to significantly increase a computer's overall speed.

#### ROMs vs. RAMs

- There are some important differences between ROM and RAM.
  - ROMs are "non-volatile"—data is preserved even without power. On the other hand, RAM contents disappear once power is lost.
  - ROMs require special (and slower) techniques for writing, so they're considered to be "read-only" devices.
- Some newer types of ROMs do allow for easier writing, although the speeds still don't compare with regular RAMs.
  - MP3 players, digital cameras and other toys use CompactFlash,
     Secure Digital, or MemoryStick cards for non-volatile storage.
  - Many devices allow you to upgrade programs stored in "flash ROM."

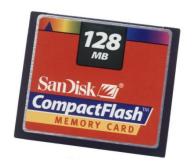

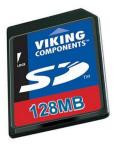

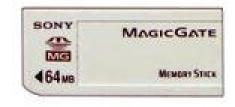